# Spanish Numbers 1-30 Mystery Picture

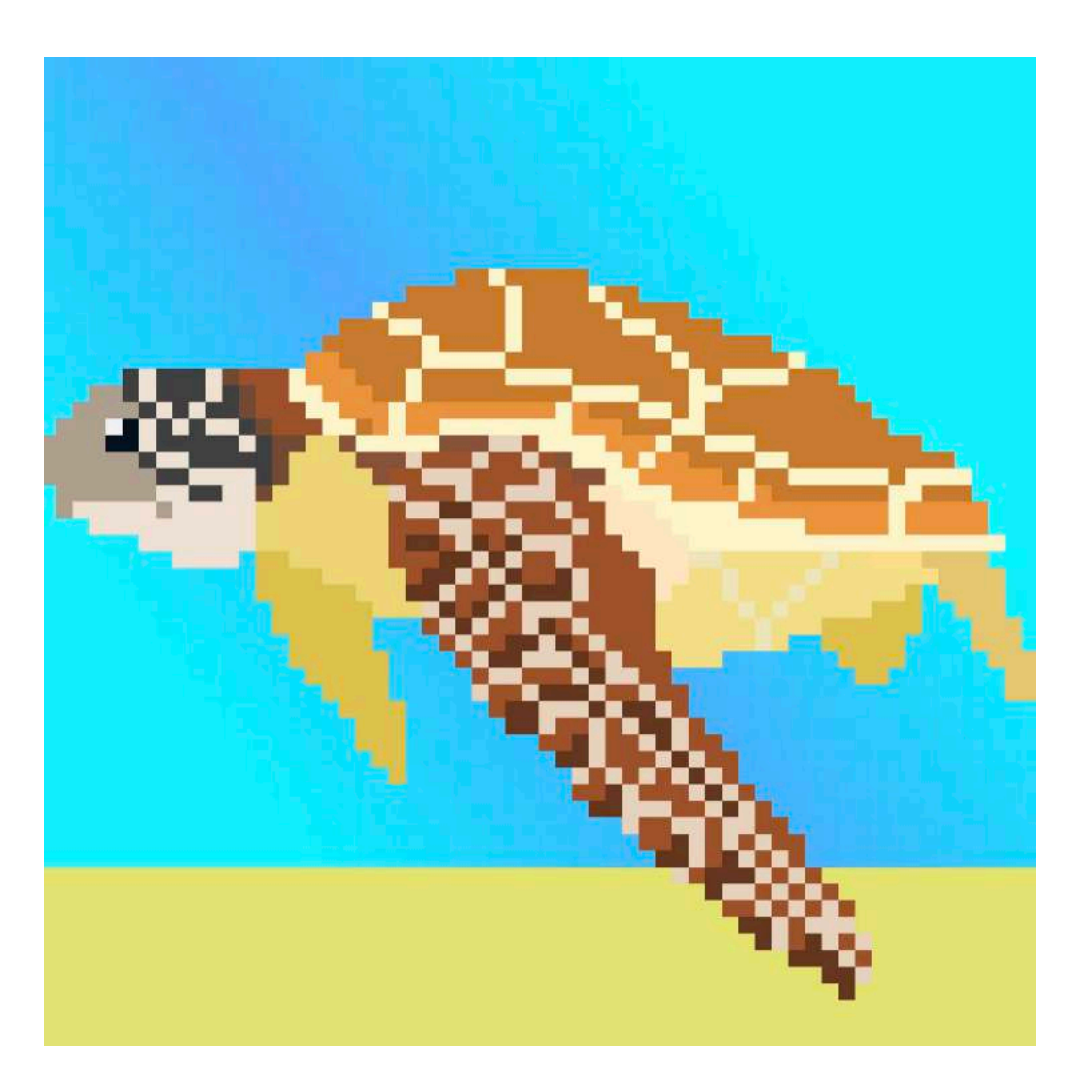

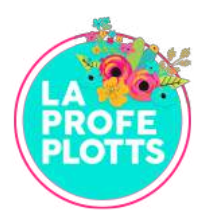

#### **About the Author**

La Profe Plotts has been a Spanish teacher for over 10 years. Before that, she taught English in Ecuador for 2 years. She has a Bachelor's degree in Spanish from Willamette University and a Master's degree in Curriculum & Instruction from Portland State. She loves teaching languages, traveling, and creating engaging and fun resources that make students excited about coming to Spanish class AND save teachers time and energy!

#### **Thank you for downloading one of my resources!**

I hope you and your students love it as much as we do! I value your feedback. Share this resource in action on Facebook or Instagram for a chance to win \$10 in resources! Make sure to tag me!

# HERE ARE SOME OTHER RESOURCES YOU MIGH

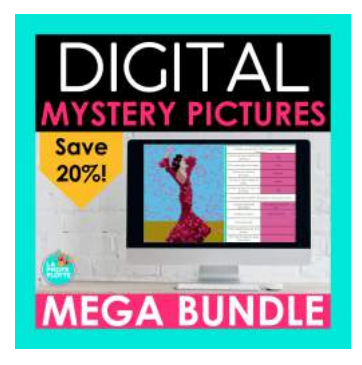

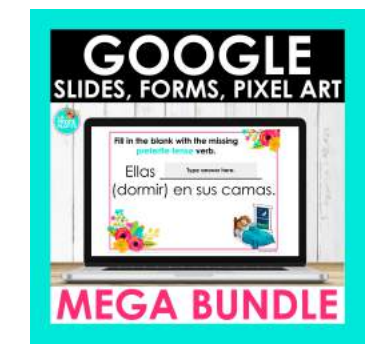

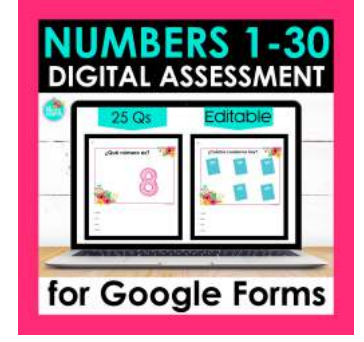

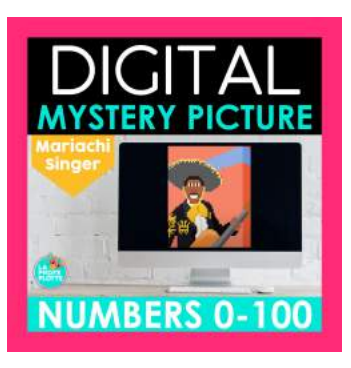

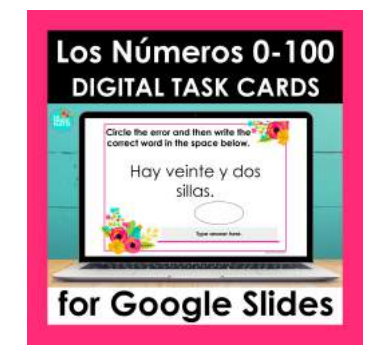

Let's connect!

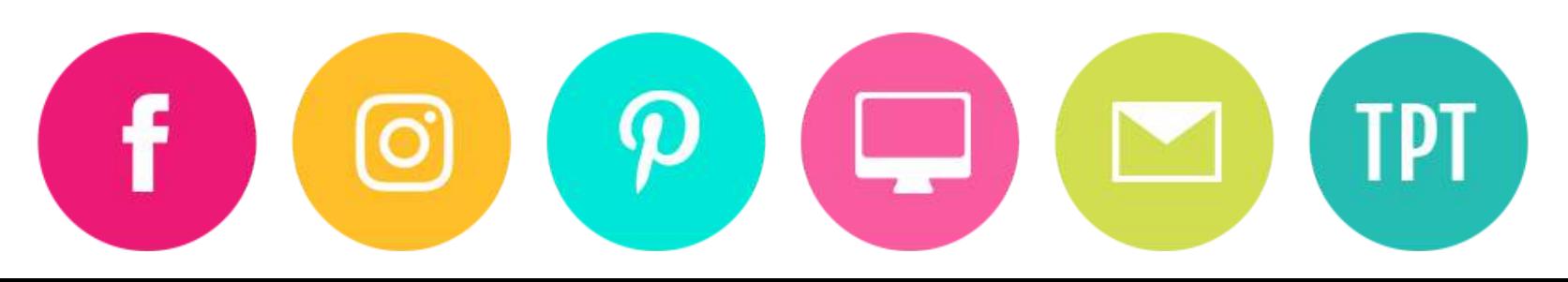

# Terms of use

Thank you for respecting my work! This download is for a **single classroom use only**. Please respect the time and money I put into making this resource and do not give it away to others. Please share **THIS LINK** with them so they can download this mystery picture activity for themselves. [My family a](https://laprofeplotts.com/awesome-free-spanish-resources-to-save-you-time/)nd I thank you!

©LaProfePlotts2021-present All rights reserved. Copying **any** part of this product and placing it **on the Internet in any form (even a personal/classroom website that is not password-protected) is strictly forbidden** and is a violation of the Digital Millennium Copyright Act (DMCA). These items can be picked up in a Google search and then shared worldwide for free. No bueno.

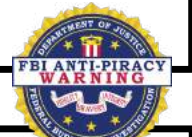

## **You May:**

- Use this item for personal/student use in a single classroom where you are the sole educator.
- Post this to a password-protected website like Google Classroom or Canvas.
- Share **THIS LINK** with your teacher friends so they can download this and use it in their [Spanish](https://laprofeplotts.com/awesome-free-spanish-resources-to-save-you-time/) classes.

## **You May Not:**

- Give this item to your friends or colleagues.
- Copy this item for use by others.
- Upload this product to any digital forum, file, storage, website, or drive that is not password-protected. This includes personal websites, district websites, Amazon, etc.
- Post this item or any like copy for sale or for free.
- Use this resource on Outschool.

**Clic[k HERE](https://www.facebook.com/groups/337253613952550) to join my Spanish 1 Teachers Facebook group!**

### **Clic[k HERE](https://www.facebook.com/groups/919140718581294) to join my Spanish 2 Teachers Facebook group!**

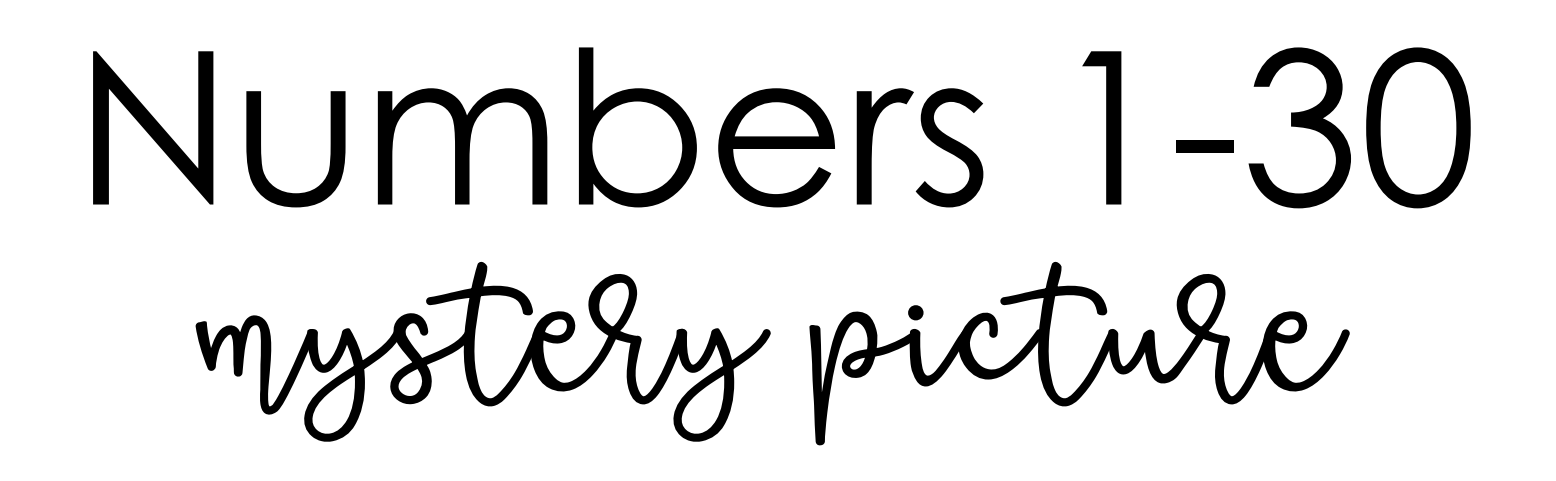

Thank you so much for downloading my **Spanish Numbers 1-30 Digital Mystery Picture**! Click the image below to make a copy of the mystery pic. See the next page for teacher directions.

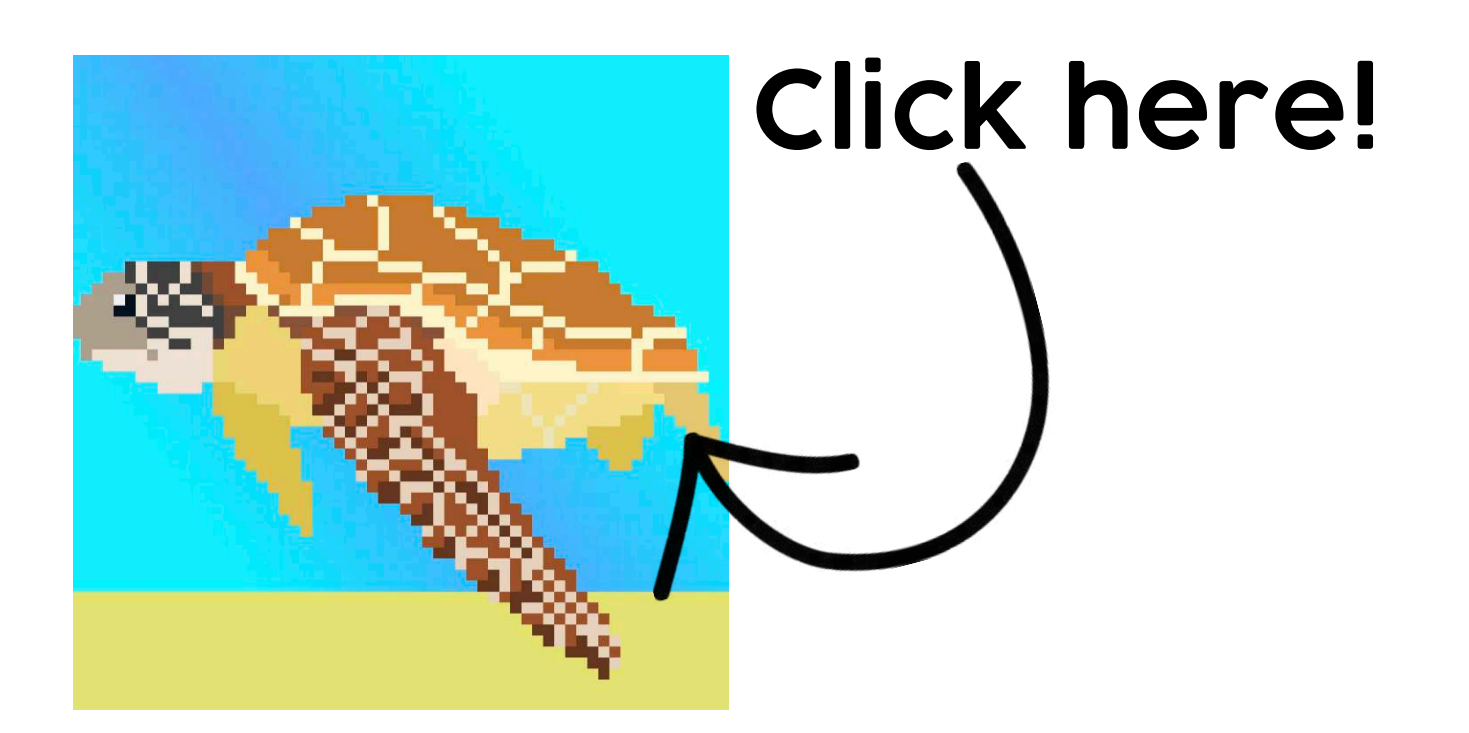

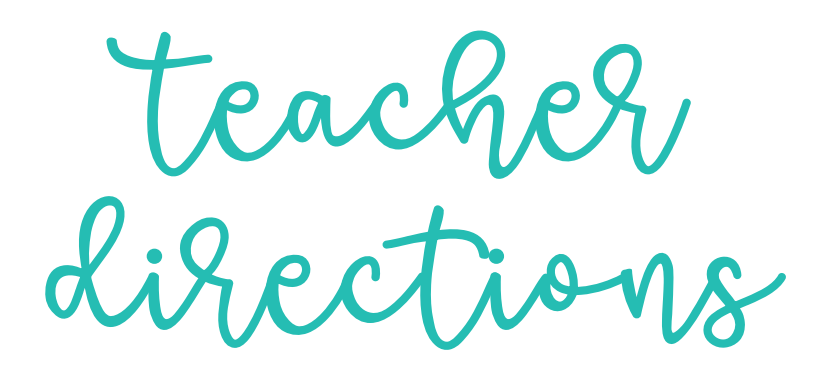

- 1. This activity requires students to answer the questions in Google Sheets. It is recommended that students use either a desktop computer or laptop for this activity.
- 2. You need to assign this Google Sheets file to students in Google Classroom or your Learning Management System. If you are providing the direct link to the Google Sheets, **make sure students "Make a Copy" before they begin working so they are editing their own document.** FILE -> MAKE A COPY - > ENTIRE PRESENTATION.
- 3. When a student answers a question correctly, the cells will change color and part of the image will appear. If the answer is not correct, the picture will not change. That lets the student know he/she needs to try again.

TIPS:

\* Students need to be in EDIT mode, not PRESENTATION mode to complete the activity.

\* Accents count! Make sure students are using accents if necessary. You can find a list of keyboard shortcuts **HERE**. \* Again, students need their own copy of the mystery picture in

order for it to work. You can create a force copy link to share with your students by changing the end of the Google Sheets url to /copy.

\* Zoom to 125% or 150% to see the questions better.

answer key

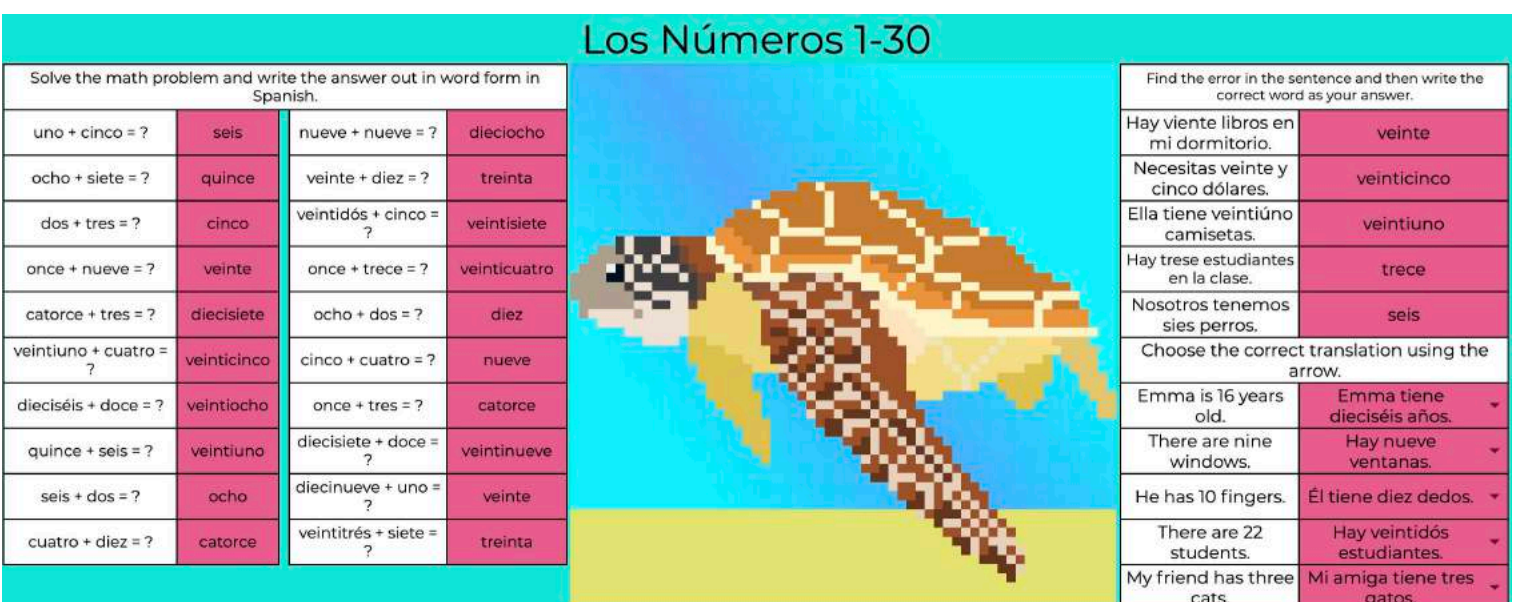